## windows 7 обновление для центра обновления windows

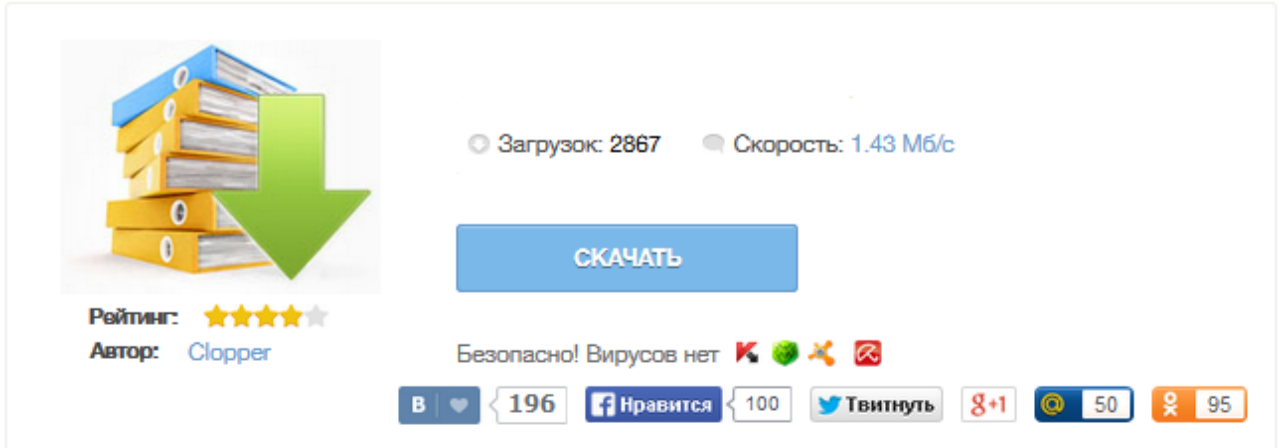

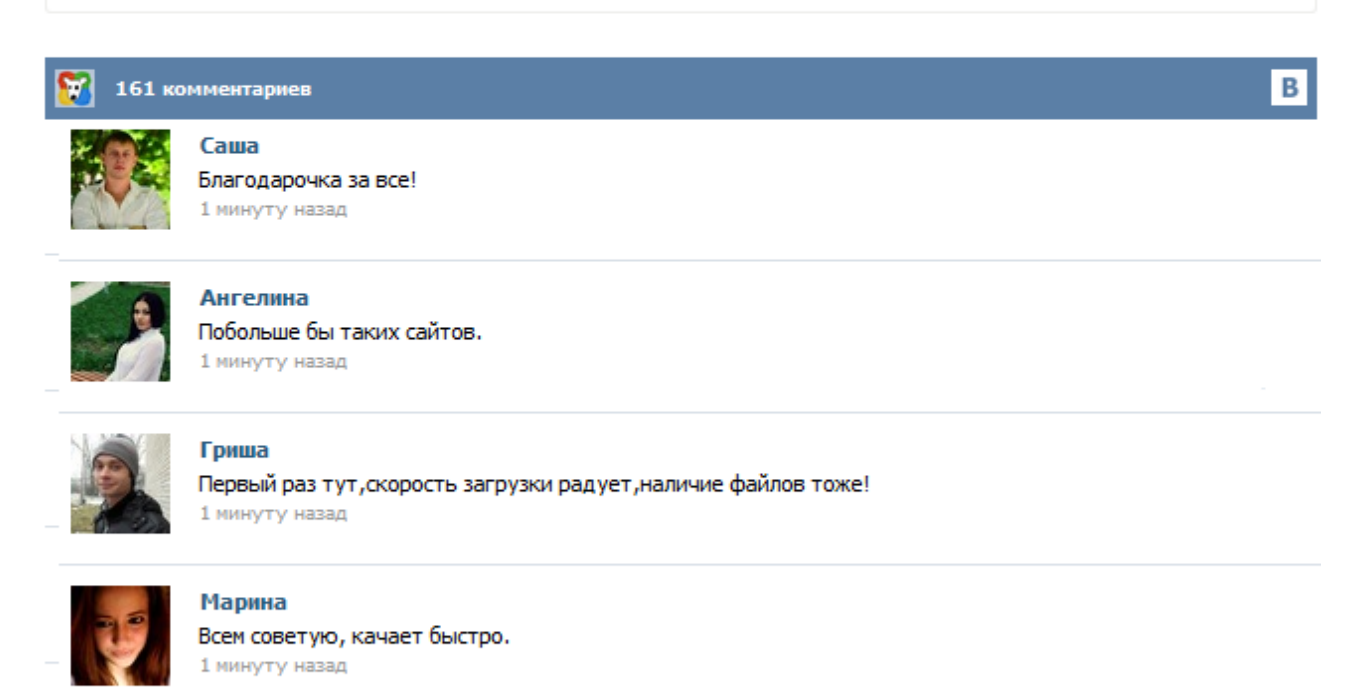

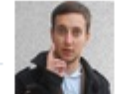

## Леша

не поверил глазам, есть все. спасибки! 1 минуту назад

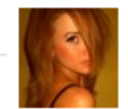

## Оксана

Глупости говорят, что незаменимых не бывает, без этого сайта я бы пропала. 1 минуту назад

Узнайте, что представляют собой пакеты обновления Windows, и скачайте последние обновления для Windows 10, Windows 8.1, Windows 7, Windows Vista или Windows XP. Советы по устранению ошибки Центра обновления Windows 800B0100. Советы по устранению ошибки Центра обновления Windows 800B0001. Поиск новых обновлений Windows для компьютера и установка драйверов и необязательных обновлений. Узнайте о назначенных и скрытых обновлениях, обновлениях драйверов и о том, что делать, если ваш компьютер выключился во время обновления. (WindowsUpdate dt000) Сведения об установке пакета обновления 1 (SP1) для ОС Windows 7. Узнайте, как Центр обновления Windows позволяет обеспечить защиту и регулярное обновление компьютера. Пошаговая инструкция по обновлению Windows 7 и 8 до Windows 10, с сохранением всех своих данных, настроек системы и приложений. Вообще есть три варианта: обновление через Windows Update, установка системы из чистого образа .iso и обновление через участие в программе Windows Insider. Перед прочтением этого материала рекомендуем ознакомиться с нашим руководством по переходу на Windows 10. Даная статья была обновлена с выходом финальной версии операционной системы, комментарии остались прежние.